# **ITI 1121. Introduction to Computing II**

**Error handling** in Java

by **Marcel Turcotte**

Version February 24, 2020

#### **Error handling in Java**

Modern programming languages offer mechanisms for error handling. In Java, we will see that an error situation is modeled using an object. We will see how to signify an error and understand the consequences on the flow of control. Finally, we will look at two ways to handle errors.

#### **General objective :**

Following this lesson, you will be able to report and handle errors in Java. э.

- **Name** some types of Java exceptions.
- Þ. **Trace** the execution of a program following the execution of a throw statement.
- Þ. **Explain** the following statement: Exceptions are either checked or unchecked.
- s. **Modify** an application to signify errors using exceptions.
- þ. **Modify** an application to handle error situations.
- **Create** new types of exceptions.

**Readings:**

**Pages 29–36, 559, 608–619 of E. Koffman and P. Wolfgang.** 

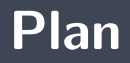

#### [Error handling](#page-4-0)

#### [Exception](#page-17-0)

#### [Throw](#page-26-0)

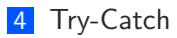

#### [Throws](#page-57-0)

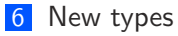

# <span id="page-4-0"></span>**Error handling**

**Objectifs** d'apprentissage :

- Þ. **Distinguish** compilation errors from runtime errors
- þ. **Develop** preconditions for a class method
- Þ. **Develop** preconditions for an instance method

# <span id="page-6-0"></span>**Error handling**

**[Introduction](#page-6-0)**

### **Computer programming disasters**

Þ. **Give** examples of programming errors that have led to disasters.

# **Self-driving cars**

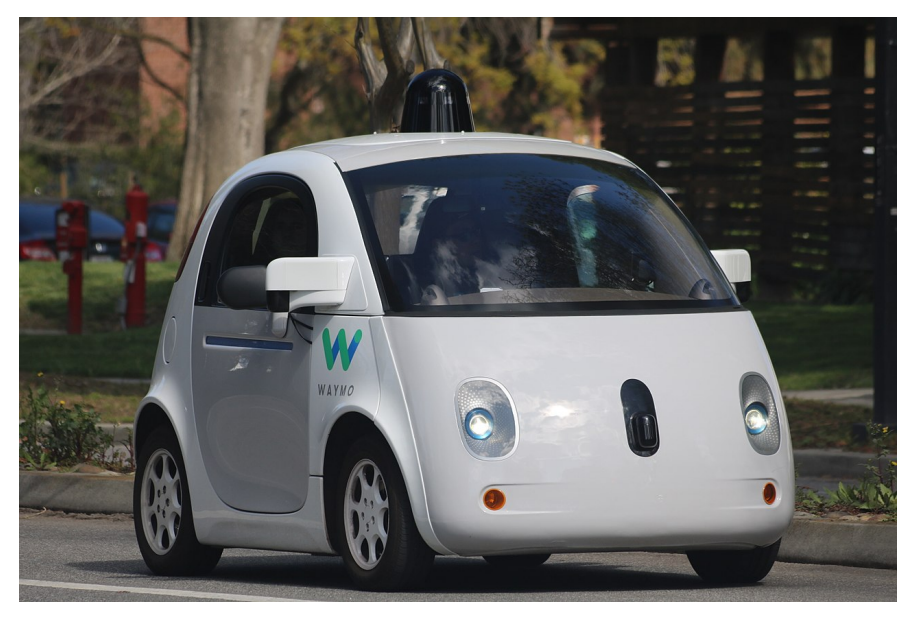

**Source:** [Grendelkhan](https://theconversation.com/the-everyday-ethical-challenges-of-self-driving-cars-92710)

There are **two** types of errors: **compilation** errors and **execution** errors.

**Compilation :**

- **Syntax** errors
- Ъ. Java being a **strongly typed** language, the compiler also checks the type of each expression, which allows the detection of some errors as soon as possible, **before the execution of the program**. Type checking ensures that operations on a value are valid for the type of the value.

**Compilation errors** don't affect the users!

### **Discussion : Runtime errors**

**Give** examples of run-time errors!

### **Discussion : Sources of runtime errors**

**Name** the sources of the run-time errors!

<sup>∗</sup>As a consequence, we will see that Java also offers us two ways to deal with error situations.

# <span id="page-12-0"></span>**Error handling**

**[Preconditions](#page-12-0)**

- Þ. A **precondition** is a **condition that should be met** before a method is executed.
- Þ In object-oriented programming, we need to validate not only the **parameter values**, but also the **state of the object**.

# A **method** must begin with the **validation** of the **preconditions**!

## **Error handling : What to do?**

Detecting and handling error situations helps make programs more **robust**.

- **Indicate** the source of the error precisely.
	- What method? What statement? What is the nature of the error? 50
- **Force** the software to take action to correct the situation. (impossible to ignore errors)

<span id="page-17-0"></span>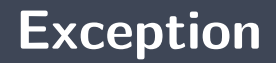

**Learning** objectives :

**Summarize** the role of the class **Exception**

<span id="page-19-0"></span>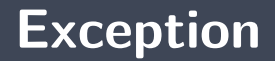

**[The class Exception](#page-19-0)**

### **Exception is a class!**

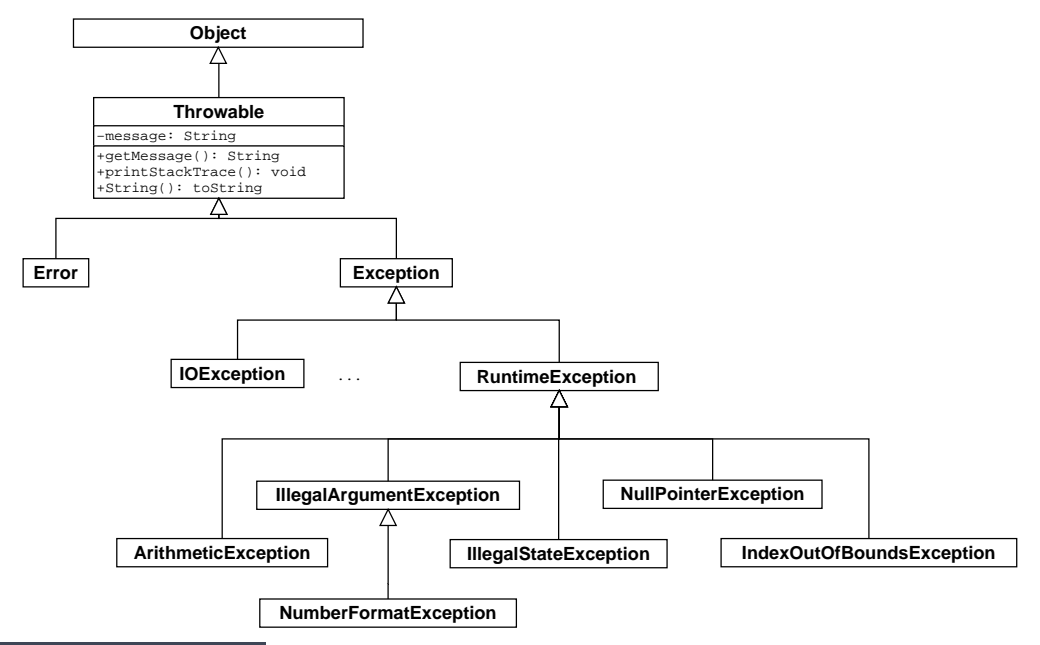

- Exceptions are **objects!**
- þ. An error situation is modeled using an object of the class **Throwable**, or one of its subclasses.
	- The object encapsulates an error message.
- Among others, the class **Throwable** declares the methods **String getMessage()** and **void printStackTrace()**.

<span id="page-22-0"></span>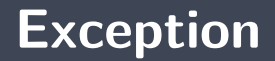

**[Variable of type Exception](#page-22-0)**

### **Declaring a variable of type Exception**

**Declaring** a reference of type **Exception** is not exceptional.

 $Exception$  e;

<span id="page-24-0"></span>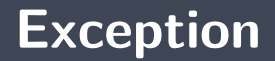

**[Object from the class Exception](#page-24-0)**

# **Creating an object of the class Exception**

Likewise, there's nothing exceptional about creating an object of the class **Exception**.

 $e = new$  Exception ("Houston, we've had a problem!");

The line "Houston, we've had a problem" became famous after the movie "Apollo 13".

<span id="page-26-0"></span>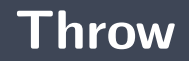

**Learning** objectives:

- **Modifying** an application to signify errors using exceptions.
- **Trace** the execution of a program following the execution of a throw statement. **Readings:**
	- Pages 559, 608–619 of E. Koffman and P. Wolfgang.
- $\blacktriangleright$  Let's consider the implementation of a stack using linked elements and its method **pop()**.
- þ. Removing an element when the stack is empty is an error situation.
- Þ. Formulate a test to validate the precondition of the **pop** method.

<span id="page-29-0"></span>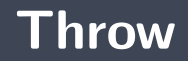

**[Throw statement](#page-29-0)**

In Java, the statement "**throw**" alters the normal flow of control. Its argument is a reference to an object of the class **Throwable** or one of its subclasses.

### **Throw statement**

<span id="page-32-0"></span>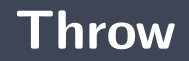

**[Transfer of control](#page-32-0)**

When an exceptional situation is reported,

- **The statement or expression ends abruptly**;
- э. If the exception is not processed, **the stack of method calls will be completely unwound**, i.e. each method call on the execution stack will end abruptly, and the execution of the program will end with the printing of the stack at the time of the error ("stack trace");
- **No statements** and **no parts of the expression** after the expression that caused the error **will be executed**;
- **following an exception**, the next statements executed are those in a **catch** or **finally** block.

<span id="page-34-0"></span>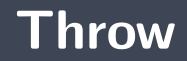

**[Examples](#page-34-0)**

```
class Test {
    public static void main ( String [] args ) {
        System out println ( "Label 1");
        if (args.length == 0) {
            throw new RuntimeException ("Houston . . . ");
        }
        System out println ( "Label 2" );
    }
}
```
### **Houston, we've had a problem!**

Following the statement **throw**, the method **terminates** abruptly.

```
> java Test
Label 1
Exception in thread "main" java.lang.RuntimeException:
Houston, we've had a problem!
        at Test.main(Test.java:5)
```
**Thus, the string "Label 2" will not be displayed** on the console.

```
public class Test {
    public static boolean error(int v) {
        if (v == 0) {
            throw new RuntimeException ("Oops! I'm sorry.");
        }
        return true;
    }
    public static boolean display() {
        System out println ("Label 2");
        r et urn true :
    }
    public static void main (String [] args ) {
        System out println ("Label 1" );
        if (error(0) || display())System . out . println ("Label 3");
        }
        System out println ("Label 4");
    }
}
```
Þ. Compile and run the above program. Following the **throw** statement, the method **error terminates** abruptly, likewise, the method **main terminates** abruptly.

```
> java Test
Label 1
Exception in thread "main" java.lang.RuntimeException:
Oops! I'm sorry.
        at Test.error(Test.java:5)
        at Test.main(Test.java:16)
```
Thus, the strings "Label 2", "Label 3" and "Label 4" **will not be displayed** on the console.

```
public class Test {
    p u b l i c s t a t i c v oi d
c ( ) {
         System out println("c: Label 1" );
          i f
( t r u e ) {
              throw new <code>RuntimeException("dessus de la pile");</code>
         }
         System out println("c: Label 2");
    }
    p u b l i c s t a t i c v oi d
b ( ) {
         System out println("b: Label 1");
         c() ;
         System out println("b: Label 2");
    }
    p u b l i c s t a t i c v oi d
a ( ) {
         System out println("a: Label 1");
         \mathbf{b} () ;
         System out println("a: Label 2");
    }
    \mathsf{public} static void main(String[] args) {
         System.out.println("main: Label 1");
         a ( ) ;
         System.out.println("main: Label 2");
    }
```
}

```
> java Test
main: Label 1
a: Label 1
b: Label 1
c: Label 1
Exception in thread "main" java.lang.RuntimeException:
dessus de la pile des appels
        at Test.c(Test.java:6)
        at Test.b(Test.java:11)
        at Test.a(Test.java:16)
        at Test.main(Test.java:21)
```

```
public E pop() {
     if (isEmpty()) {
          throw new EmptyStackException();
     }
     E saved;
     saved = elems[--top];\epsilon lems \lceil \text{top} \rceil == \text{null};
     return saved ;
}
```
- **If** the **precondition** is not satisfied, the method signals an error situation.
- Þ. **Otherwise**, the method **removes** the first item in the stack, and **returns** its value.

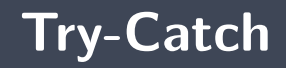

**Learning** objectives :

- Þ. **Modifying** an application to handle error situations.
- **Tracing** the execution of a program following the execution of a throw statement, but in the presence of try-catch statements.

**Readings:**

Pages 559, 608–619 of E. Koffman and P. Wolfgang.

<span id="page-44-0"></span>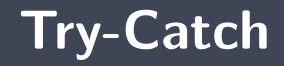

#### **[Syntax](#page-44-0)**

The bloc **try/catch** is used to regain control when an error situation has occurred.

```
\mathbf{tr}\mathbf{v} {
    // . . .
\} catch (Exception Type 1 id 1) {
    // statements;
\} catch (Exception Type2 id 2) {
    // statements;
  \{ finally \{// statements;
}
```
If no exceptions are thrown, only the statements in the **try** block and the **finally** block will be executed.

<span id="page-46-0"></span>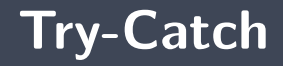

#### **[Example](#page-46-0)**

```
p u b l i c c l a s s G r i l l
{
     p r i v a t e B u r n e r b u r n e r
= new B u r n e r ( ) ;
     public void cooking() {
           t r y
{
                burner. on ();
                addSteak();
                add SaltAndPepper();
                 done = false;
                while (! done) {
                      done = checkSteak();
                }
           } ca tch
( O u tO fGazExce p ti o n e1 ) {
                callRetailer();
           } catch (FireException e2) {
                exting <i>u</i> is <i>h</i> <math>F</math> <i>ire</i> ( ) ;} f i n a l l y
{
                burner. off();
           }
     }
}
```
# **Example: try/catch**

```
int DEFAULT VALUE = 0;
int value;
\mathbf{tr}\mathbf{v} {
    value = Integer \nvert part("100");
} catch (NumberFormatException e) {
    value = DEFAULT VALUE;
}
System . out . println ( "value = " + value );
```
# **How do we know what kind of exception might be thrown?**

#### parselnt

#### public static int parseInt(String s) throws NumberFormatException

Parses the string argument as a signed decimal integer. The characters in the string must all be decimal digits, except that the first character may be an ASCII minus sign '-' ('\u002D') to indicate a negative value or an ASCII plus sign  $'+$  ( $\lceil \cdot \cdot \rceil$ ) to indicate a positive value. The resulting integer value is returned, exactly as if the argument and the radix 10 were given as arguments to the parseInt(java.lang.String, int) method.

#### **Parameters:**

s - a String containing the int representation to be parsed

#### Returns:

the integer value represented by the argument in decimal.

#### Throws:

NumberFormatException - if the string does not contain a parsable integer.

# **Example: try/catch**

```
int DEFAULT VALUE = 0;
int value;
\mathbf{tr}\mathbf{v} {
    value = Integer \cdot parallel \cdot ("cent");
} catch (NumberFormatException e) {
    value = DEFAULT VALUE;
}
System . out . println ( "value = " + value );
```
<span id="page-51-0"></span>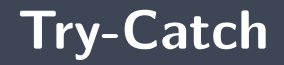

**[Flow of control](#page-51-0)**

# **Flow of control**

- When an exception is thrown, the execution of the statements of the block **try** ends (abruptly) and continues with the statements of the first block **catch** whose parameter is of the same type as that of the object modeling the error situation, or of a more general type, followed by the execution of the statements of the block **finally**, if present.
- Þ. No other blocks will be executed.
- Ş. If no **catch** block is appropriate, then the exception percolates.
- Statements in the **finally** block are always executed: with or without error.
	- 51 Finally blocks are used to close open files, for example, or in general, to deal with post conditions.

<span id="page-53-0"></span>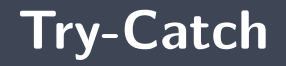

**[Comprehensive example](#page-53-0)**

```
public class Test {
    \mathsf{public} static void c() \{System out println ("c() :: about to throw exception");
        throw new RuntimeException( "from c()" );
    }
    \mathbf{public} static void \mathbf{b}() \; \{System out println ('"b() :: pre-"');c() :
        System out println ('"b() :: post-");
    }
    public static void a() {
        System out println ('a() :: pre-'');t r y
             ( ) ;
        } catch ( RuntimeException e ) {
             System out println( "a() :: caught exception" );
        }
        System out println ('a): calling b, no try block");
        \mathbf{b} ( ) ;
        System out println ('"a() :: post-" );
    }
    public static void main( String[] args ) {
        System.out.println("main(...)) :: pre-");
        a ( ) ;
        System.out.println("main(...)) :: post-");
    }
```
}

<span id="page-55-0"></span>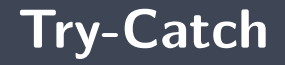

**[The reference of type Exception](#page-55-0)**

### **About the parameter of the block catch**

```
int DEFAULT_VALUE = 0;
int value;
t r y {
    value = \ln \text{teger} . parselnt ("douze");
  catch (NumberFormatException e) {
    System out println ("warning: " + e getMessage ());
    value = DEFAULT VALUE;}
```
Þ. The parameter **e** is a reference designating the object passed to the statement **throw**, as for any other object, the dot notation is used to access the methods of the object.

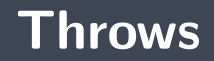

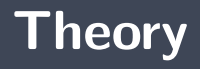

**Learning** objectives:

**Explain** the following statement: Exceptions are either checked or un-checked. **Lectures:**

Pages 559, 608–619 of E. Koffman and P. Wolfgang.

<span id="page-59-0"></span>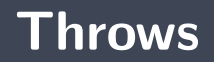

**[Mandatory declaration or not](#page-59-0)**

## **Checked or unchecked**

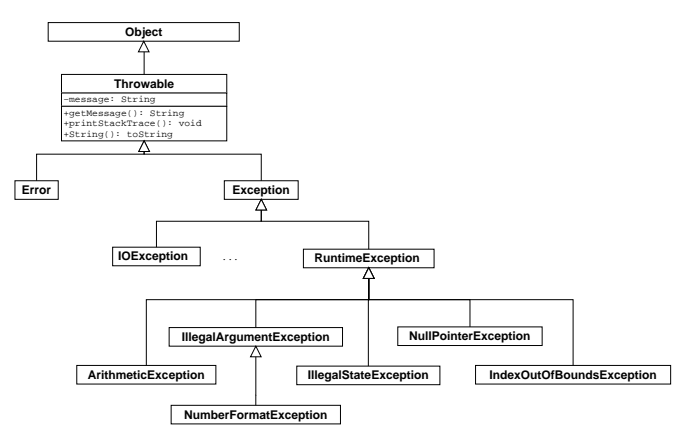

**The descendants of the class Exception are checked.** 

## **Checked or unchecked**

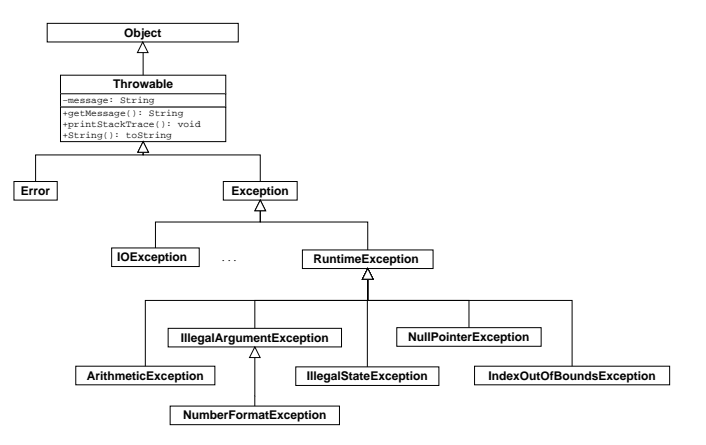

**Except** if they are subclasses of the class **RuntimeExcetion**, then they are **unchecked**.

### **Discussion: Sources of runtime errors**

A method using a method that can throw a **checked exception** shall:

- **Handle the exception (catch)**, or;
- Þ. Let the exception flow and declare it (**throws**).

<span id="page-64-0"></span>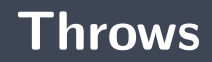

**[Syntax](#page-64-0)**

- The statement **throws** is used to declare one or more exceptions.
	- **Here we inform users of the method do that it might throw an exception of the type IOException**.

public static void do (String name) throws  $IO$  Exception {  $// \ldots$ }

<span id="page-66-0"></span>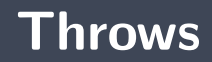

### **[Example](#page-66-0)**

```
import java io *:
public class Keyboard {
    public static int getInt() {
        \text{byte} [ ] buffer = new byte [ 256 ];
        System in read (buffer); // throws 10Exception
        String s = new String (buffer);int num = Integer . parselnt (s trim ());
         r et urn num;
    }
    public static void main (String [] args) {
         System . out . print ("Please enter a number: ");
         int n = Keyboard get Int ( );
        System out println ("Number is: " + n);
    }
}
```
#### **Checked** exceptions must be **handled** or **declared**.

**•** Otherwise, they cause compile time errors.

 $\hat{ }$ 

```
> javac Keybord.java
Keyboard.java:9: unreported exception java.io.IOException;
must be caught or declared to be thrown
     System.in.read(buffer);
```
1 error

```
import java io *;
public class Keyboard {
     public static int getInt() throws IOException {
           \mathbf{b} v te \begin{bmatrix} 1 & \mathbf{b} \ \mathbf{u} & \mathbf{f} & \mathbf{f} & \mathbf{e} \end{bmatrix} = new \mathbf{b} v te \begin{bmatrix} 256 \end{bmatrix}:
           System in read (buffer); // throws IOExceptionString s = new String (buffer);int num = Integer.parseInt(s-trim());
           r et urn num :
      }
     public static void main (String [] args) {
           System . out . print ("Please enter a number: ");
           int n = Keyboard.getInt(); // throws IO Exception
           System . out . println ("Number is: " + n);
      }
}
```
#### **Checked** exceptions must be **handled** or **declared**.

**•** Otherwise, they cause compile time errors.

```
> javac Keyboard.java
Keyboard.java:22: unreported java.io.IOException;
must be caught or declared to be thrown
     int n = Keyboard.getInt();
```
 $\hat{ }$ 

1 error

```
import java io *:
public class Keyboard {
    public static int getInt() throws IOException {
        \text{byte} [ ] buffer = new byte [256];
        System in read (buffer); // throws IOExceptionString s = new String (buffer);
        int num = Integer.parseInt(s. trim());
        r et urn num;
    }
    public static void main (String [] args)
    throws IO Exception {
        System . out . print ("Please enter a number: ");
        int n = Keyboard.getInt(); // throws IOExceptionSystem . out . println ("Number is: " + n );
    }
```
}
When **declaring** (**throws**) an exception without processing it (**catch**) the method terminates abruptly when the exception is thrown.

> java Keyboard Please enter a number: oups Exception in thread "main" java.lang.NumberFormatException For input string: "oups"

at java.lang.NumberFormatException.

forInputString(NumberFormatException.java:48)

- at java.lang.Integer.parseInt(Integer.java:468)
- at java.lang.Integer.parseInt(Integer.java:518)
- at Keyboard.getInt(Keyboard.java:13)
- at Keyboard.main(Keyboard.java:23)

```
import java io *;
public class Keyboard {
    public static int getInt() throws IO Exception {
        \text{byte} [] buffer = new byte [256];
        System . in . read (buffer);
        String s = new String (buffer);int num = Integer.parselnt(s. trim());
        r et urn num;
    }
    1/ ...
```

```
// \dotspublic static void main (String [] args) throws IO Exception {
    int n:
    boolean done = false;
    while (! done) {
         System . out . print ("Please enter a number: ");
         \mathbf{t} rv {
             n = Keyboard . get Int ();
             System out println ("The number is " + n);
             done = true;\} catch (NumberFormatException e) {
             System . out . println ("Not a number!");
         }
     }
}
```
}

**T** This example handles exceptions of type **NumberFormatException**, but leaves out exceptions of type **IOException**.

> java Keyboard Please enter a number: oups Not a number! Please enter a number: a1 Not a number! Please enter a number: 1 The number is 1

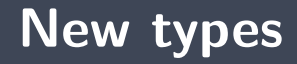

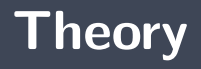

**Learning** objectives:

**P** Creating new types of exceptions.

**Readings:**

**P** Pages 29-36 of E. Koffman and P. Wolfgang.

# <span id="page-78-0"></span>**New types**

#### **[Syntax](#page-78-0)**

- æ. Exceptions are **objects**.
- þ. So all you have to do is **create new classes**.
- ъ. The subclasses of the class **Exception** are at **checked**.
- ъ Unless they are subclasses of the class **RuntimeException**, then they are at **unchecked**.

# **Creating new types of exception**

**public class MyException extends Exception {** 

}

```
public class MyException extends RuntimeException {
    public MyException () {
        super ( );
    }
    public MyException (String message) {
        super (message);
    }
}
```
**Why** creating new types of exception?

# <span id="page-81-0"></span>**New types**

#### **[Example](#page-81-0)**

In the following example, the method **parseTime** catches exceptions of type **NumberFormatException** or **NoSuchElementException** in order to throw an exception of a more informative type, **TimeFormatException**.

```
public class TimeFormatException extends IllegalArgumentException {
    public TimeFormatException() {
        super ( );
    }
    public TimeFormatException (String msg) {
        sup e r ( msg ) ;
    }
}
```
# **Example: Time**

```
p u b l i c c l a s s Time {
    \frac{1}{2}...
    public static Time parseTime ( String timeString ) {
        String Tokenizer st;
        st = new StringTokenizer (timeString, ":", true);
        int h, m, s;
        t r y {
             h = Integer . parselnt (st. next Token ());
         } catch (NumberFormatException e1) {
             throw new TimeFormatException ("not a number: "+timeString);
         1 catch (NoSuchElementException e2) {
             throw new TimeFormatException(\frac{1}{n} separator not found: \frac{n+1}{n+1} meString);
         }
         t r y {
             st . next Token ();
         } catch (NoSuchElementException e2) {
             throw new TimeFormatException ("separator not found: "+timeString);
         }
```
# **Example: Time**

```
t r y {
   m = Integer . parselnt (st. next Token ());
} catch (NumberFormatException e1) {
    throw new TimeFormatException("not a number: "+timeString):\} catch (NoSuch Element Exception e2) {
    throw new TimeFormatException ("separator not found: "+timeString);
}
t r y {
    st.nextToken();
} catch (NoSuchElementException e2) {
   throw new TimeFormatException ("separator not found: "+timeString);
}
t r y {
    s = Integer . parselnt (st. next Token ());
} catch (NumberFormatException e1) {
    throw new TimeFormatException ("not a number: "+timeString):
} catch (NoSuchElementException e2) {
    throw new TimeFormatException ("third field not found: "+timeString);
}
```
### **Example: Time**

```
if (st.hasMoreTokens()) {
            \tan \mathbf{r} throw new TimeFormatException ("invalid suffix:" + timeString);
        }
        if ((h<0) || (h>23) || (m<0) || (m>59) || (s<0) || (s>59)throw new TimeFormatException( "values out of range: # + timeString);
        }
        return new Time(h, m, s);
    }
}
```
- A **precondition** is a condition that must be met before a method can be executed.
	- Э., In object-oriented programming, we need to validate not only the **parameter values**, but also the **state of the object**.
- Þ. In Java, we use the **exceptions** to report run-time errors.
- У. The **try/catch** block is used to handle exceptions, i.e. stopping propagation.

Abstract Data Type (ADT): **queue**.

# **References I**

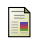

E. B. Koffman and Wolfgang P. A. T. **Data Structures: Abstraction and Design Using Java.** John Wiley & Sons, 3e edition, 2016.

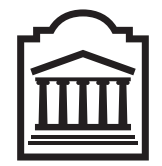

### Marcel **Turcotte**

<Marcel.Turcotte@uOttawa.ca>

School of Electrical Engineering and **Computer Science** (EECS) **University of Ottawa**